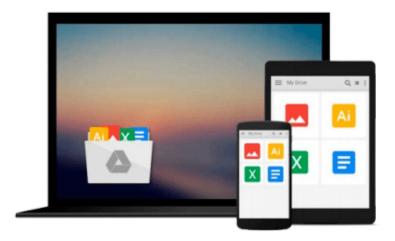

# Working with a Samsung Galaxy Tablet with Android 5 for Seniors: Get started quickly with step-by-step instructions (Computer Books for Seniors series)

Studio Visual Steps

Download now

Click here if your download doesn"t start automatically

# Working with a Samsung Galaxy Tablet with Android 5 for Seniors: Get started quickly with step-by-step instructions (Computer Books for Seniors series)

Studio Visual Steps

Working with a Samsung Galaxy Tablet with Android 5 for Seniors: Get started quickly with step-bystep instructions (Computer Books for Seniors series) Studio Visual Steps

The Samsung Galaxy Tablets are very user-friendly, portable multimedia devices that offer a wide range of possibilities. They are suitable for many different purposes. For instance, sending and receiving email messages, surfing the Internet, taking notes, planning a trip, or keeping a calendar. The Samsung Galaxy Tablet comes equipped with a large number of standard apps (programs) that you can use for instance, to work with photos, videos, and music. You can also immediately share your photos with others. Apart from that, you can search the Play Store for many more free and paid apps. What about games, puzzles, newspapers, magazines, fitness exercises, and photo editing apps? You can find apps for almost any purpose you can think of. In the book Working with a Samsung Galaxy Tablet with Android 5 for SENIORS you will learn to use the main options and functions of this versatile tablet.

### Learn how to:

- Operate the Samsung Galaxy Tablet
- Connect to Wi-Fi or mobile data network
- · Surf and email
- Use apps for a variety of tasks
- Download and install new apps
- Work with photos, video and music

# **Suitable for:**

Samsung Galaxy Tab with Android 5.

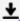

**Download** Working with a Samsung Galaxy Tablet with Android ...pdf

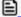

Read Online Working with a Samsung Galaxy Tablet with Androi ...pdf

Download and Read Free Online Working with a Samsung Galaxy Tablet with Android 5 for Seniors: Get started quickly with step-by-step instructions (Computer Books for Seniors series) Studio Visual Steps

## From reader reviews:

# **Michael Hamlin:**

This Working with a Samsung Galaxy Tablet with Android 5 for Seniors: Get started quickly with step-by-step instructions (Computer Books for Seniors series) book is not ordinary book, you have it then the world is in your hands. The benefit you receive by reading this book will be information inside this book incredible fresh, you will get facts which is getting deeper you read a lot of information you will get. This particular Working with a Samsung Galaxy Tablet with Android 5 for Seniors: Get started quickly with step-by-step instructions (Computer Books for Seniors series) without we realize teach the one who reading through it become critical in thinking and analyzing. Don't always be worry Working with a Samsung Galaxy Tablet with Android 5 for Seniors: Get started quickly with step-by-step instructions (Computer Books for Seniors series) can bring once you are and not make your case space or bookshelves' turn into full because you can have it in the lovely laptop even mobile phone. This Working with a Samsung Galaxy Tablet with Android 5 for Seniors: Get started quickly with step-by-step instructions (Computer Books for Seniors series) having good arrangement in word and also layout, so you will not experience uninterested in reading.

### **Susan Scott:**

As people who live in the particular modest era should be up-date about what going on or details even knowledge to make all of them keep up with the era which is always change and make progress. Some of you maybe will certainly update themselves by looking at books. It is a good choice in your case but the problems coming to you is you don't know which you should start with. This Working with a Samsung Galaxy Tablet with Android 5 for Seniors: Get started quickly with step-by-step instructions (Computer Books for Seniors series) is our recommendation to cause you to keep up with the world. Why, because this book serves what you want and wish in this era.

# **Alissa Sowell:**

The book with title Working with a Samsung Galaxy Tablet with Android 5 for Seniors: Get started quickly with step-by-step instructions (Computer Books for Seniors series) posesses a lot of information that you can study it. You can get a lot of benefit after read this book. This particular book exist new understanding the information that exist in this book represented the condition of the world currently. That is important to yo7u to be aware of how the improvement of the world. That book will bring you inside new era of the internationalization. You can read the e-book on your own smart phone, so you can read that anywhere you want.

## **Shalon Dougherty:**

As we know that book is essential thing to add our information for everything. By a publication we can know everything we want. A book is a group of written, printed, illustrated or maybe blank sheet. Every year

ended up being exactly added. This e-book Working with a Samsung Galaxy Tablet with Android 5 for Seniors: Get started quickly with step-by-step instructions (Computer Books for Seniors series) was filled concerning science. Spend your extra time to add your knowledge about your science competence. Some people has distinct feel when they reading a new book. If you know how big benefit of a book, you can experience enjoy to read a reserve. In the modern era like right now, many ways to get book that you simply wanted.

Download and Read Online Working with a Samsung Galaxy Tablet with Android 5 for Seniors: Get started quickly with step-bystep instructions (Computer Books for Seniors series) Studio Visual Steps #RLTK653O4N2

# Read Working with a Samsung Galaxy Tablet with Android 5 for Seniors: Get started quickly with step-by-step instructions (Computer Books for Seniors series) by Studio Visual Steps for online ebook

Working with a Samsung Galaxy Tablet with Android 5 for Seniors: Get started quickly with step-by-step instructions (Computer Books for Seniors series) by Studio Visual Steps Free PDF d0wnl0ad, audio books, books to read, good books to read, cheap books, good books, online books, books online, book reviews epub, read books online, books to read online, online library, greatbooks to read, PDF best books to read, top books to read Working with a Samsung Galaxy Tablet with Android 5 for Seniors: Get started quickly with step-by-step instructions (Computer Books for Seniors series) by Studio Visual Steps books to read online.

Online Working with a Samsung Galaxy Tablet with Android 5 for Seniors: Get started quickly with step-by-step instructions (Computer Books for Seniors series) by Studio Visual Steps ebook PDF download

Working with a Samsung Galaxy Tablet with Android 5 for Seniors: Get started quickly with step-bystep instructions (Computer Books for Seniors series) by Studio Visual Steps Doc

Working with a Samsung Galaxy Tablet with Android 5 for Seniors: Get started quickly with step-by-step instructions (Computer Books for Seniors series) by Studio Visual Steps Mobipocket

Working with a Samsung Galaxy Tablet with Android 5 for Seniors: Get started quickly with step-by-step instructions (Computer Books for Seniors series) by Studio Visual Steps EPub